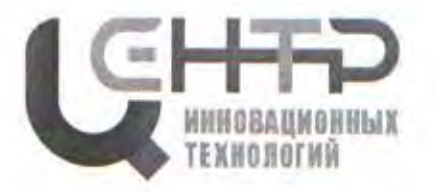

Управление образования города Батайска Муниципальное бюджетное учреждение дополнительного образования «Центр развития детей и юношества на основе инновационных технологий» (МБУ ДО «ЦИТ»)

РАССМОТРЕНО и СОГЛАСОВАНО на Педагогическом совете протокол от 25.08.2022 № 1

Н.Н. Хижняков

председатель

**УТВЕРЖДАЮ** Директор МБУ ДО «ЦИТ»

**Н.Н Хижняков** Приказ от 25.08.2022 № 105

# ДОПОЛНИТЕЛЬНАЯ ОБЩЕОБРАЗОВАТЕЛЬНАЯ ОБЩЕРАЗВИВАЮЩАЯ ПРОГРАММА детского объединения «Компьютерное моделирование»

НАПРАВЛЕННОСТЬ: ТЕХНИЧЕСКАЯ

Уровень программы: углубленный Возраст обучающихся: 7 - 14 лет Срок реализации: 3 года

> Автор-составитель: Долгополова Марина Владимировна педагог дополнительного образования

г. Батайск 2022

#### **ОГЛАВЛЕНИЕ**

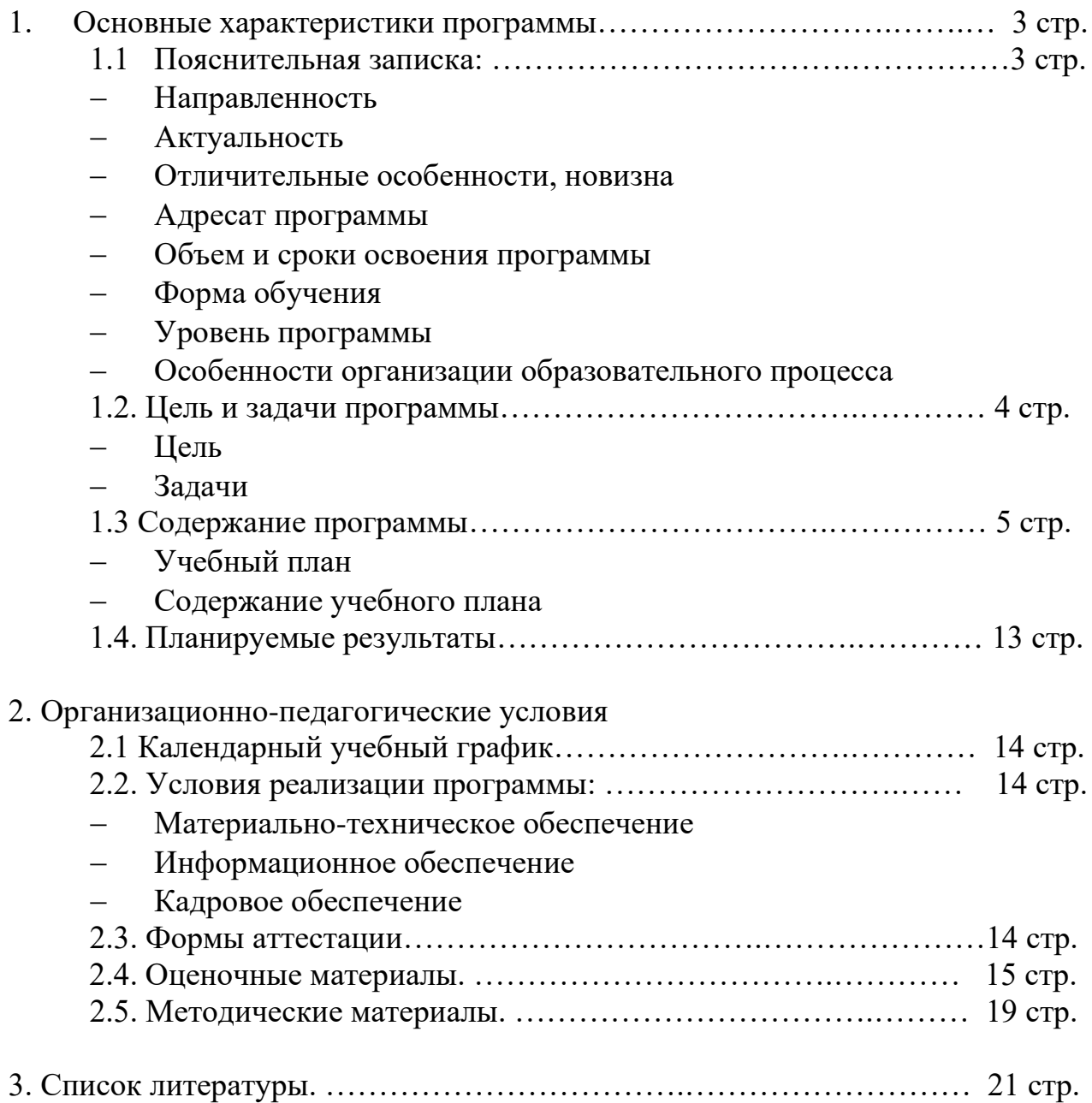

# **1. ОСНОВНЫЕ ХАРАКТЕРИСТИКИ ПРОГРАММЫ**

## **1.1. ПОЯСНИТЕЛЬНАЯ ЗАПИСКА**

Дополнительная общеобразовательная общеразвивающая программа детского объединения «Компьютерное моделирование» имеет **техническую направленность**.

**Актуальность программы.** Программа направлена на получение практических навыков в востребованных компетенциях, связанных с компьютерным моделированием (графический дизайн, компьютерная графика, веб-дизайн и др.). При реализации данной образовательной программы обучающиеся учатся работать с офисными программами: Word, Excel, PowerPoint, графическими программами Paint, Gimp, Windows Movie Maker.

**Отличительные особенности программы, новизна.** В программе предусмотрено освоение основных видов моделирования, для каждого вида предусмотрено освоение определенных программных средств и инструментов. Изучение каждого вида моделирования сопровождается работой над социально-значимым проектом с учетом индивидуальных предпочтений обучающихся.

**Адресат программы**. Программа рассчитана на обучение детей 7 - 14 лет. Занятия проводятся в группах без специального отбора и подготовки. В изучении образовательной программы могут принять участие все желающие школьники города.

**Объём и сроки освоения программы.** Общее количество часов составляет – 576 часов.

**Сроки реализации** дополнительной общеобразовательной программы «Компьютерное моделирование» – 3 года.

На реализацию учебного материала данной образовательной программы учебным планом отведено:

1 год обучения - 144 часа (42 часа на теоретические занятия, 102 часа на выполнение практических заданий);

2 год обучения – 216 часов (66 часов на теоретические занятия, 150 часов на выполнение практических заданий);

3 год обучения – 216 часов (66 часов на теоретические занятия, 150 часов на выполнение практических заданий).

### **Форма обучения** – очная.

**Уровень программы** – углубленный.

**Особенности организации образовательного процесса.** 

Образовательная программа **реализуется в форме традиционной модели** (линейная последовательность освоения содержания).

#### **Организационные формы обучения.**

Занятия проводятся по группам. Группы формируются из обучающихся одного возраста.

#### **Режим занятий:**

Продолжительность одного академического часа – 45 минут. Перерыв между учебными занятиями – 10 минут.

Занятия проводятся:

1 год - 2 раза в неделю, по 2 академических часа;

2 год – 3 раза в неделю, по 2 академических часа,

3 год – 3 раза в неделю по 2 академических часа.

# **1.2. ЦЕЛЬ И ЗАДАЧИ ПРОГРАММЫ**

**Цели программы:** выявление и развитие у обучающихся способностей к техническому творчеству и интереса к научно-исследовательской деятельности; формирование у обучающихся умений и навыков использования компьютерных технологий в различных сферах учебной деятельности и развитие потребности постоянного самосовершенствования в дальнейшей профессиональной жизни.

## **Задачи программы:**

# *Образовательные:*

• овладеть умениями применения полученных навыков и знаний по моделирование в среде графических редакторов;

• формировать умения и навыки применения полученных знаний по моделированию в среде графических редакторов Paint, Gimp;

## *Развивающие:*

• раскрыть творческий потенциал при использовании современных информационных и коммуникационных технологий;

• научить использовать возможности информационных технологий для решения практических задач;

• выработать навык осознанного и эффективного использования современных информационных технологий при создании компьютерного продукта;

• формировать умения по организации процесса проектирования деятельности при конструировани продукта по собственному замыслу;

# *Воспитательные:*

• развивать навыки самостоятельности, инициативы и творческого подхода в повседневной образовательной деятельности;

• создать ситуацию успеха для уверенности обучающихся в своих силах;

• выработать умение работать как индивидуально, так и в коллективе;

• подготовить обучающихся к будущей профессиональной деятельности в высокоразвитой информационной среде.

# **1.3. СОДЕРЖАНИЕ ПРОГРАММЫ**

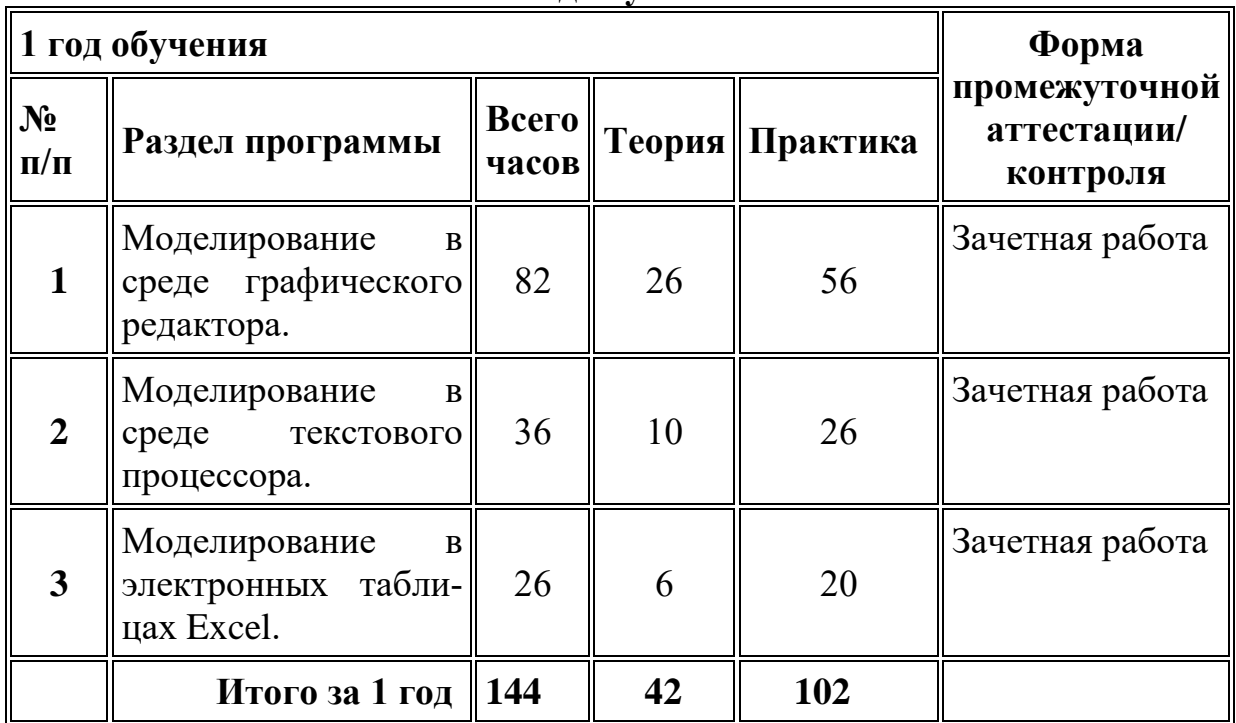

#### **Учебно-тематический план 1 год обучения**

# **Содержание учебно-тематического плана.**

# **1 год обучения**

**Тема № 1. Моделирование в среде графического редактора (26/56)** *Теория:* 

• Введение. Техника безопасности при работе за компьютером. Представление о моделировании в среде графического редактора MS Paint.

• Создание компьютерного рисунка в MS Paint. Настройка инструментов. Фрагмент рисунка.

- Точные построения графических объектов. Пиксель и пиктограмма.
- Приемы работы с повторяющимися объектами.
- Работа с инструментами: Выделение, Повороты, Отражения рисун-

• Придание объема, тени, светотени объектам средствами редактора MS Paint.

- Меню готовых форм.
- Учебные модели.

• Работа с инструментом Надпись в графическом редакторе MS Paint.

- Создание векторных изображений в MS Word.
- Моделирование объемной конструкции.
- Паркеты.

ка.

• Подготовка проекта.

• Моделирование в Gimp. Знакомство с графическим редактором Gimp: история создания, интерфейс программы.

• Работа с выделенными областями. Общее понятие о слоях. Панель слоев.

• Инструменты преобразования изображений: Перемещение, Выравнивание, Кадрирование, Вращение, Масштаб.

• Инструменты - лечебная кисть, штамп, их параметры и настройка.

• Инструменты рисования, параметры и настройка. Текстовые эффек-

ты.

• Фотомонтаж и фотоколлаж.

• Анимация. Анимация в Gimp

*Практика:*

• Практическая работа №1: Понятие модели.

• Практическая работа №2: Сборка рисунка из деталей.

• Практическая работа №3: Создание геометрических композиций из готовых мозаичных форм

• Практическая работа №4: Технология работы с графическими объектами.

• Практическая работа №5: Основные приемы и принципы композиции.

- Практическая работа №6: Изображение объектов в перспективе.
- Практическая работа №7: «Конструирование из кубиков».
- Практическая работа №8: «Создание учебных моделей».
- Практическая работа №9: Разработка логотипов, визитных карточек.

• Практическая работа №10: Моделирование геометрических операций и фигур.

• Практическая работа №11: «Разработка макета дома».

• Практическая работа №12: «Моделирование паркета».

• Практическая работа №13: Работа по созданию векторного рисунка «Дом моей мечты».

- Практическая работа №14: Работа с инструментами Gimp.
- Практическая работа №15: Создание слоя.
- Практическая работа№16: Работа с инструментами.
- Практическая работа №17: Коррекция изображения.
- Практическая работа№18: «Вставка надписи».
- Практическая работа №19: Работа со слоями. Использование филь-

тров.

• Анимация. Анимация в Gimp.

• Зачетная работа. Моделирование в среде графического редактора*.*  **Тема № 2. Моделирование в среде текстового процессора (10/26)** *Теория:* 

• Словесные модели.

- Моделирование составных документов.
- Моделирование составных документов
- Моделирование составных документов.
- Структурные модели.
- Структурные модели.
- Таблицы.
- Вставка готового изображения.
- Структурные модели. Построение логических таблиц.

# *Практика:*

• Практическая работа №20: Ввод, редактирование и форматирование текста.

- Практическая работа №21: Словесный портрет.
- Практическая работа №22: «Поздравительная открытка».
- Практическая работа №23: «Научный текст»
- Практическая работа №24: «Диплом».
- Практическая работа №25: «Логотип». «Объявление».
- Практическая работа №26: Создание кроссворда «Компьютер».
- Практическая работа №27: Ребусы.
- Зачетная работа. Моделирование в среде текстового процессора.

**Тема № 3. Моделирование в электронных таблицах Excel (6/20)** *Теория:* 

• Знакомство с электронными таблицами Excel. Структура, принцип работы Excel. Ссылки.

- Расчет геометрических параметров объекта.
- Информационная модель.
- Вставка изображения в ячейку
- Графики и диаграммы.
- Графики и диаграммы.

*Практика:*

- Практическая работа №28: Ввод формул. Ссылки.
- Практическая работа №29: «Электронный калькулятор».
- Практическая работа №30: «Компьютерный магазин». «Расписание уроков».
	- Практическая работа №31: Таблица «Одноклассники».
	- Практическая работа №32: «Население Ростовской области»
	- Практическая работа №33: «Растительность Ростовской области»

• Практическая работа №34: Создание кроссворда «Компьютер» в электронных таблицах Exсel.

• Зачетная работа. Компьютерное моделирование.

#### **Учебно-тематический план 2 год обучения**

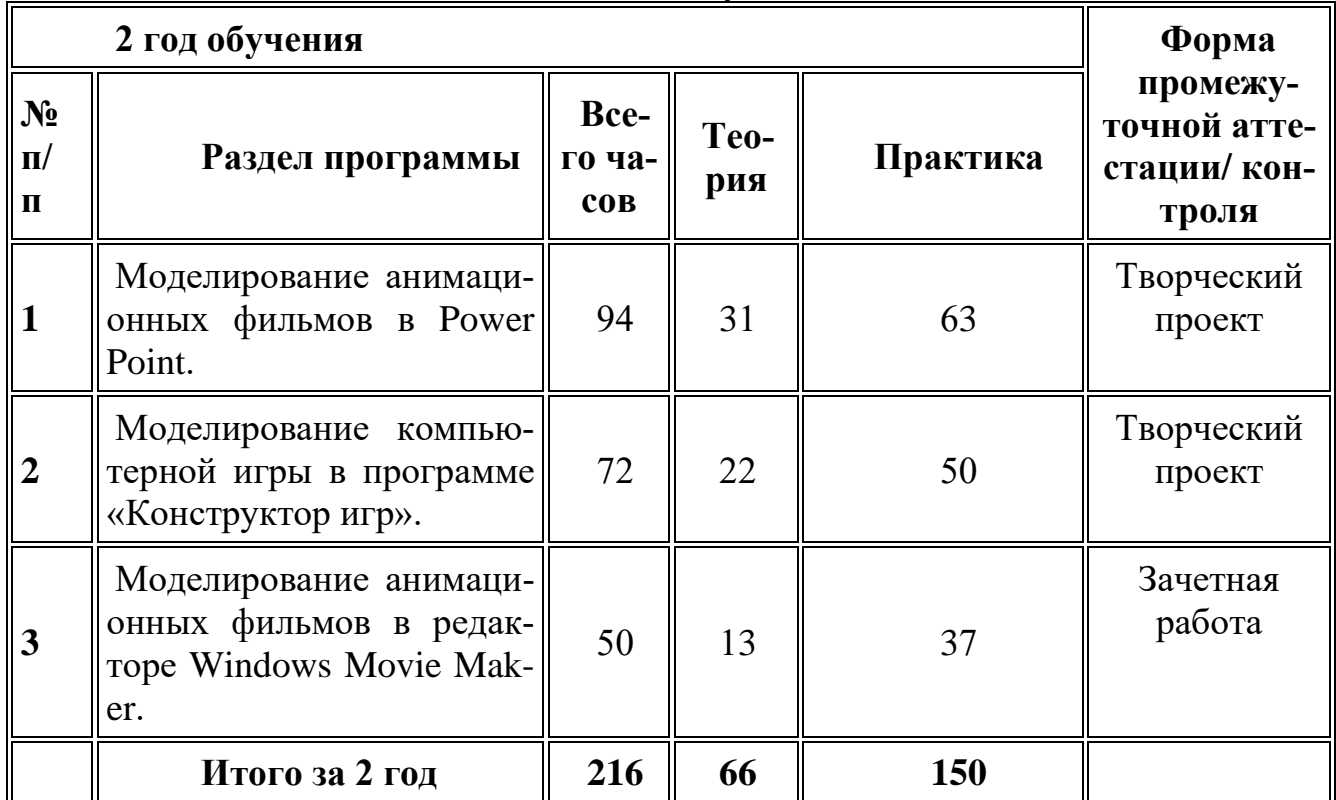

# **Содержание учебно-тематического плана.**

### **2 год обучения**

**Тема № 1. Моделирование анимационных фильмов в Power Point (31/63)**

*Теория:* 

• Введение. Техника безопасности при работе за компьютером

• Знакомство с программами для создания анимации. Представление о Power Point.

• Запуск программы. Окно программы. Коллекция ресурсов.

• Термины и порядок действий. Пример создания фильма. Практическая работа №4: Начало работы с фильмом.

• Операции с фильмами: создание, открытие, сохранение, удаление, перемещение по кадрам, сохранение и просмотр фильма как любого видеофильма, выход из программы.

• Операции с фоном: выбор, передвижение, удаление.

• Операции с предметами и актёрами. Выбор актёра или предмета и его действия, удаление и передвижение, смена действия, анимация.

• Операции с текстом. Ввод текста, передвижение, изменение, анимация и удаление текста.

• Операции с музыкой и звуками. Выбор музыки и звуков, изменение громкости и времени звучания

• Создание мультфильма, анимированной картинки или мультконцерта.

• Конкурс проектов

*Практика:*

- Практическая работа №1: Компьютерная анимация.
- Практическая работа №2: Знакомство с программой.
- Практическая работа №3: Работа с окнами.
- Практическая работа №4: Начало работы с фильмом.

• Практическая работа №5: Операции с фильмами: создание, открытие, сохранение, удаление, перемещение по кадрам, сохранение и просмотр фильма как любого видеофильма, выход из программы.

• Практическая работа №6: Операции с фоном: выбор, передвижение, удаление.

• Практическая работа №7: Операции с предметами и актёрами. Выбор актёра или предмета и его действия, удаление и передвижение, смена действия, анимация.

• Практическая работа №8: Операции с текстом. Ввод текста, передвижение, изменение, анимация и удаление текста.

• Практическая работа №9: Запись голосового сопровождения.

• Практическая работа №10: Создание мультфильма, анимированной картинки или мультконцерта.

• Конкурс проектов

**Тема № 2. Моделирование компьютерной игры в программе «Конструктор игр» (22/50)**

*Теория:* 

• Компьютерные игры. Виды игр. Ситуации, в которых они применяются.

• Термины и порядок действий при создании игры.

• Окно программы.

• Пример готовой игры. Практическая работа №14: Основные операции при создании игры с помощью «Конструктора игр».

- Создание или выбор фонов, карт или полей.
- Выбор и размещение предметов и персонажей.
- Операции в главном меню.
- Операции в режиме выполнения игры.
- Операции в режиме конструирования игры.
- Операции с предметами.

• Операции с играми: сохранение, загрузка, просмотр, перемещение по уровню.

• Переходы в игре: в режим выполнения игры, выход из игры (досрочный и по завершению игры).

• Выход из режима конструирования игры. Конкурс проектов*.* 

*Практика:*

• Практическая работа №11: Знакомство с программой «Конструктор игр».

• Практическая работа №12: Начало работы с программой.

• Практическая работа №13: Знакомство с коллекцией ресурсов.

• Практическая работа №14: Основные операции при создании игры с помощью «Конструктора игр».

• Практическая работа №15: Создание или выбор фонов, карт или полей.

• Практическая работа №16: Выбор и размещение предметов и персонажей.

- Практическая работа №17: Операции в главном меню.
- Практическая работа №18: Операции в режиме выполнения игры.
- Практическая работа №19: Операции в режиме конструирования игры.
	- Практическая работа №20: Операции с предметами.
- Практическая работа №21: Операции с играми: сохранение, загрузка, просмотр, перемещение по уровню.
	- Практическая работа №22: Создание переходов.
	- Конкурс проектов.

# **Тема № 3. Моделирование анимационных фильмов в редакторе Windows Movie Maker (13\37)**

*Теория:* 

- Постановка. Структура фильма. Развитие сюжета.
- Построение эпизода.
- Выбор масштаба изображения.
- Стыковка кадров. Длительность кадров и сцен
- Монтаж.
- Работа с монтажным кадром.
- Монтаж звука. Способы монтажа.
- Кадр. Композиция.
- Цветовое решение композиции.
- Отображение пространства.
- Освещение. Классический набор источников света. Природное освещение.
	- Режимы экспозиции. Переменное кадрирование.
	- Основы разработки сценариев.
	- Зачетная работа «Мой первый фильм».

*Практика:*

тий.

- Практическая работа №23: Начало работы с программой.
- Практическая работа №24: Работа с порядок разворачивания собы-
	- Практическая работа №25: Выбор масштаба изображения.

• Практическая работа №26: Стыковка кадров. Длительность кадров и сцен

- Практическая работа №27: Работа с монтажным кадром.
- Практическая работа №28: Монтаж звука. Способы монтажа.
- Практическая работа №29: Окружение и линии в кадре.

• Практическая работа №30: Изменение цветового разрешения в композиции.

- Практическая работа №31: Размещение объекта на экране.
- Практическая работа №32: Работа со светом.
- Переменное кадрирование.
- Практическая работа №33: Съемка людей.
- Практическая работа №34: Работа над фильмом.
- Зачетная работа «Мой первый фильм».

#### **Учебно-тематический план 3 год обучения**

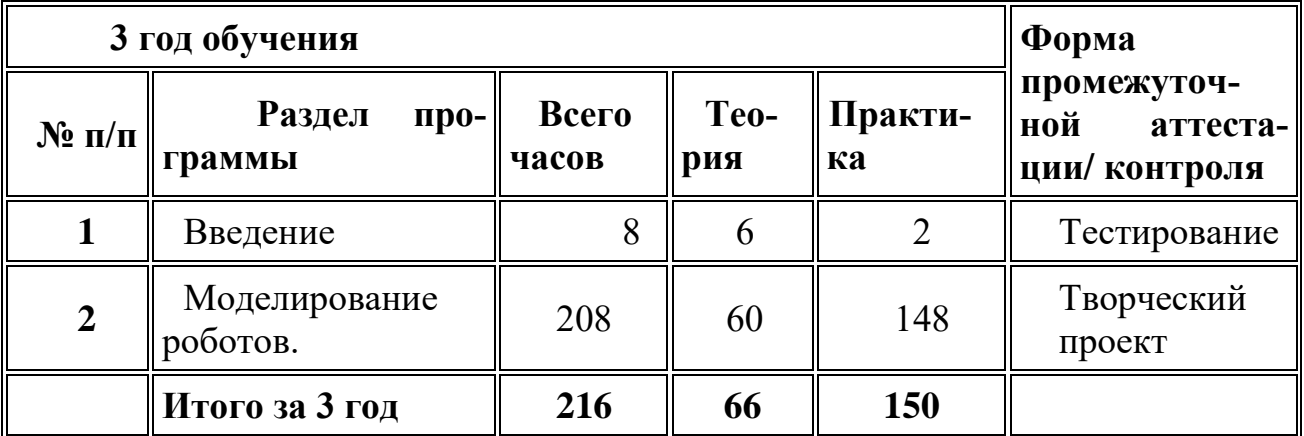

# **Содержание учебно-тематического плана. 3 год обучения**

# **Тема № 1. Введение**

*Теория:* 

1. Введение. Техника безопасности при работе за компьютером.

### *Практика:*

**1.** Техника безопасности. Тренинг в выполнении Правил техники безопасности

# **Тема № 2. Моделирование роботов**

*Теория:* 

- Виды роботов, применяемые в современном мире.
- Понятие. Назначение. Что такое робототехника.
- Как работать с инструкцией. Проектирование моделей-роботов. Символы. Терминология. Конструирование. Основная часть. Датчики
	- Знакомство со средой программирования.
	- Обзор библиотеки функций.

• Программирование. Программы LegoWeDo.

Итоговое занятие. Защита проектов

Итоговое занятие. Защита проектов

*Практика:*

на»

- Практическая работа №2: Создание модели робота в Word.
- Практическая работа №3: Создание символики в Word.
- Практическая работа №4: Конструирование отдельных частей.
- Практическая работа №5: Создание описательной модели робота.
- Практическая работа №6: Знакомство со средой программирования.
- Практическая работа №7: Обзор библиотеки функций.

• Практическая работа №8: Программирование. Программы LegoWeDo.

- Практическая работа №9: Создание модели «Танцующие птицы»
- Практическая работа №10: Создание модели «Умная вертушка»

• Практическая работа №11: Создание модели «Обезьянкабарабанщица»

- Практическая работа №12: Создание модели «Голодный аллигатор»
- Практическая работа №13: Создание модели «Рычащий лев»
- Практическая работа №14: Создание модели «Порхающая птица»
- Практическая работа №15: Создание модели «Нападающий»
- Практическая работа №16: Создание модели «Вратарь»
- Практическая работа №17: Создание модели «Ликующие болельщики»
	- Практическая работа №18: Создание модели «Спасение самолёта»
	- Практическая работа №19: Создание модели «Спасение от велика-

• Практическая работа №20: Создание модели «Непотопляемый парусник»

• Практическая работа №21: Исследование модели «Умная вертушка»

• Практическая работа №22: Исследование модели «Обезьянкабарабанщица»

• Практическая работа №23: Исследование модели «Голодный аллигатор»

- Практическая работа №24: Исследование модели «Рычащий лев»
- Практическая работа №25: Исследование модели «Порхающая птица»
	- Практическая работа №26: Исследование модели «Нападающий»
	- Практическая работа №27: Исследование модели «Вратарь».

• Практическая работа №28: Исследование модели «Ликующие болельщики»

• Практическая работа №29: Исследование модели «Спасение самолёта»

• Практическая работа №30: Исследование модели «Спасение от великана»

• Практическая работа №31: Исследование модели «Непотопляемый парусник»

• Практическая работа №32: Исследование модели «Танцующие птицы»

• Практическая работа №33: Создание итогового проекта

• Практическая работа №34: Создание итогового проекта

• Практическая работа №30: Тестирование проекта. Подготовка к просмотру.

• Итоговое занятие. Защита проектов.

# **1.4 ПЛАНИРУЕМЫЕ РЕЗУЛЬТАТЫ**

*По окончании первого (второго, третьего) года обучения обучающиеся* должны

*понимать:* 

• что информацию можно представить на носителе информации с помощью различных знаков (букв, символов, изображений);

• что все окружающие нас предметы и живые существа могут быть источниками информации;

*знать:* 

• основные инструменты изученных программ;

• что изображения – это информационные объекты;

• технику составления фотоколлажа, презентации и любого графического объекта, обработки фотографий;

• правила работы с компьютером и технику безопасности; *уметь* 

• работать с изображениями (объектами) на персональном компьютере;

• пользоваться компьютером;

• осуществлять поиск, простейшие преобразования, хранение, использование и передачу данных;

• запускать широко используемые прикладные программы: графический редактор, текстовый и другие;

• создавать презентации.

# **2. ОРГАНИЗАЦИОННО-ПЕДАГОГИЧЕСКИЕ УСЛОВИЯ РЕАЛИЗАЦИИ ПРОГРАММЫ**

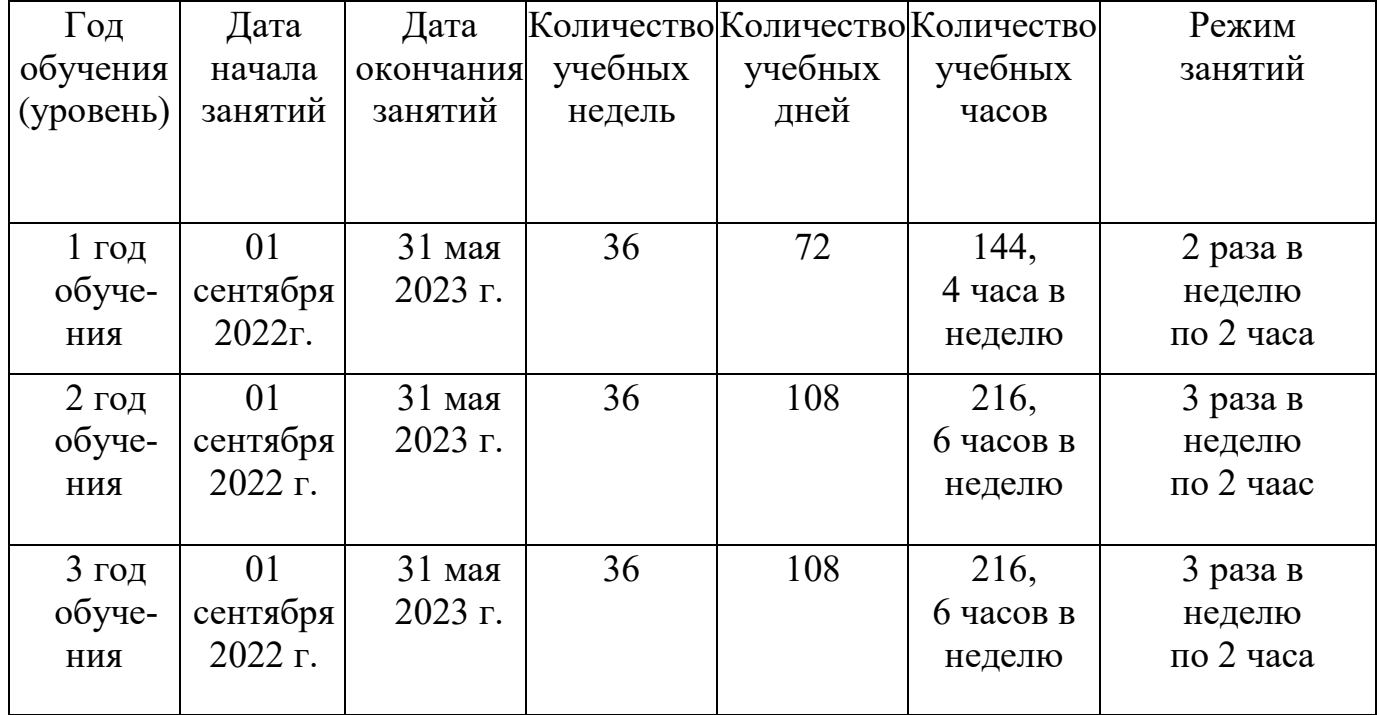

# **2.1. КАЛЕНДАРНЫЙ УЧЕБНЫЙ ГРАФИК**

# **2.2. УСЛОВИЯ РЕАЛИЗАЦИИ ПРОГРАММЫ**

#### **Материально-техническое обеспечение:**

компьютерный класс с 10 персональными компьютерами для обучающихся;

локальная сеть с доступом в Интернет;

проектор и демонстрационный экран;

доска школьная.

### **Информационное обеспечение:**

Программное обеспечение для компьютеров: Microsoft Office 2016, Power Point, графические программы Paint, Gimp, Windows Movie Maker.

# **Кадровое обеспечение:**

Реализация программы осуществляется Долгополовой Мариной Владимировной, педагогом дополнительного образования, образование - высшее, квалификационная категория - высшая.

# **2.3. ФОРМЫ АТТЕСТАЦИИ**

# **1.** *Диагностика*

Анкетирование (оценивается уровень мотивации, уровень знаний в области информационных технологий. Выявляется информационный кругозор воспитанников и интересующие их области исследований).

#### $2.$ Текущий контроль

Тематические игры, творческие работы и проекты, выполнение практических работ на персональном компьютере.

#### $3.$ Итоговый контроль

Осуществляется по результатам каждого года обучения в следующих формах:

- защита проекта;
- $\bullet$ зачетное занятие;
- выступление на конференции;
- $\bullet$ участие в конкурсах различного уровня;
- участие в олимпиадах различного уровня.

Защита проекта предусматривает разработку, реализации и защиту индивидуальной (групповой) работы - рисунка, презентации, фотоколлажа, фотомонтажа, сувенира с использованием компьютерной графики. Критерием результативности является представление на Международных, Всероссийских, Областных конкурсах и выставках, публикация на сайте Учреждения лучших работ.

#### $2.4.$ ОЦЕНОЧНЫЕ МАТЕРИАЛЫ

При определении уровня освоения обучающимся программы используется 10-ти балльная система оценки освоения программы:

минимальный уровень - 1 балл, средний уровень - от 2 до 5 баллов, максимальный уровень - от 6 до 10 баллов.

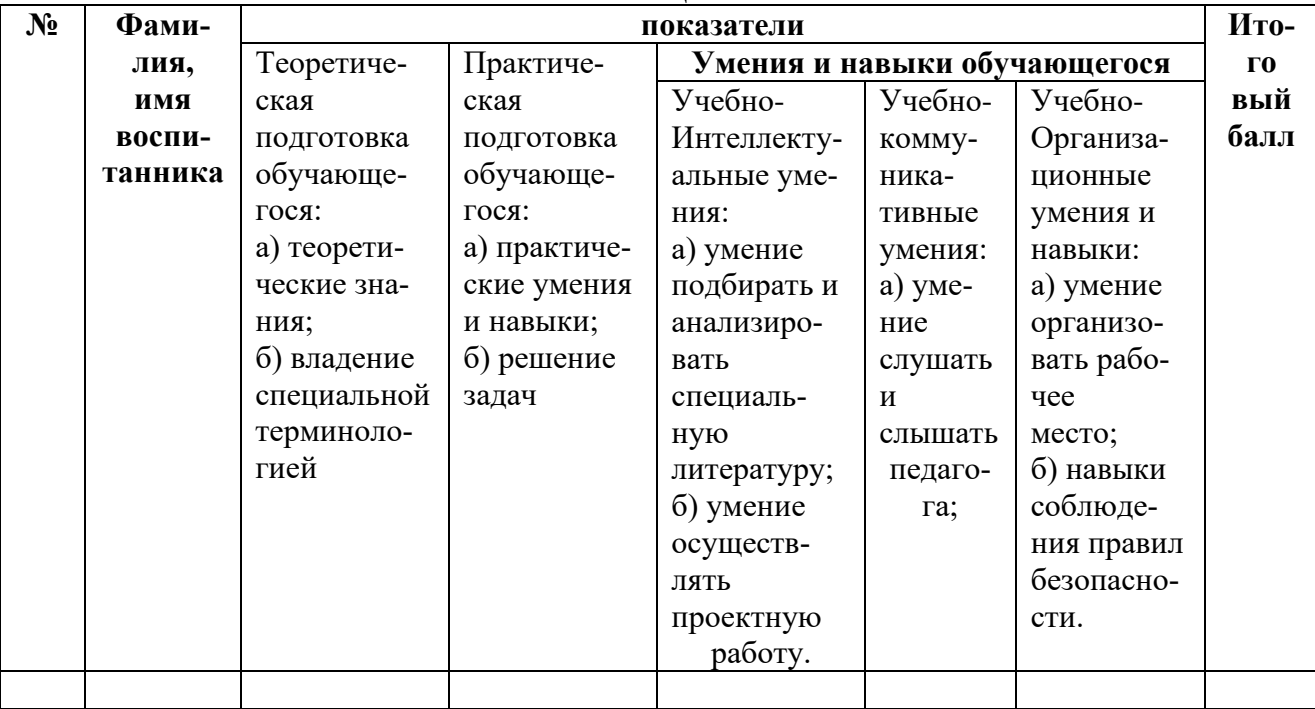

# КРИТЕРИИ ОЦЕНИВАНИЯ

# ЕДИНАЯ ШКАЛА КРИТЕРИЕВ ОЦЕНКИ ПРОЕКТОВ

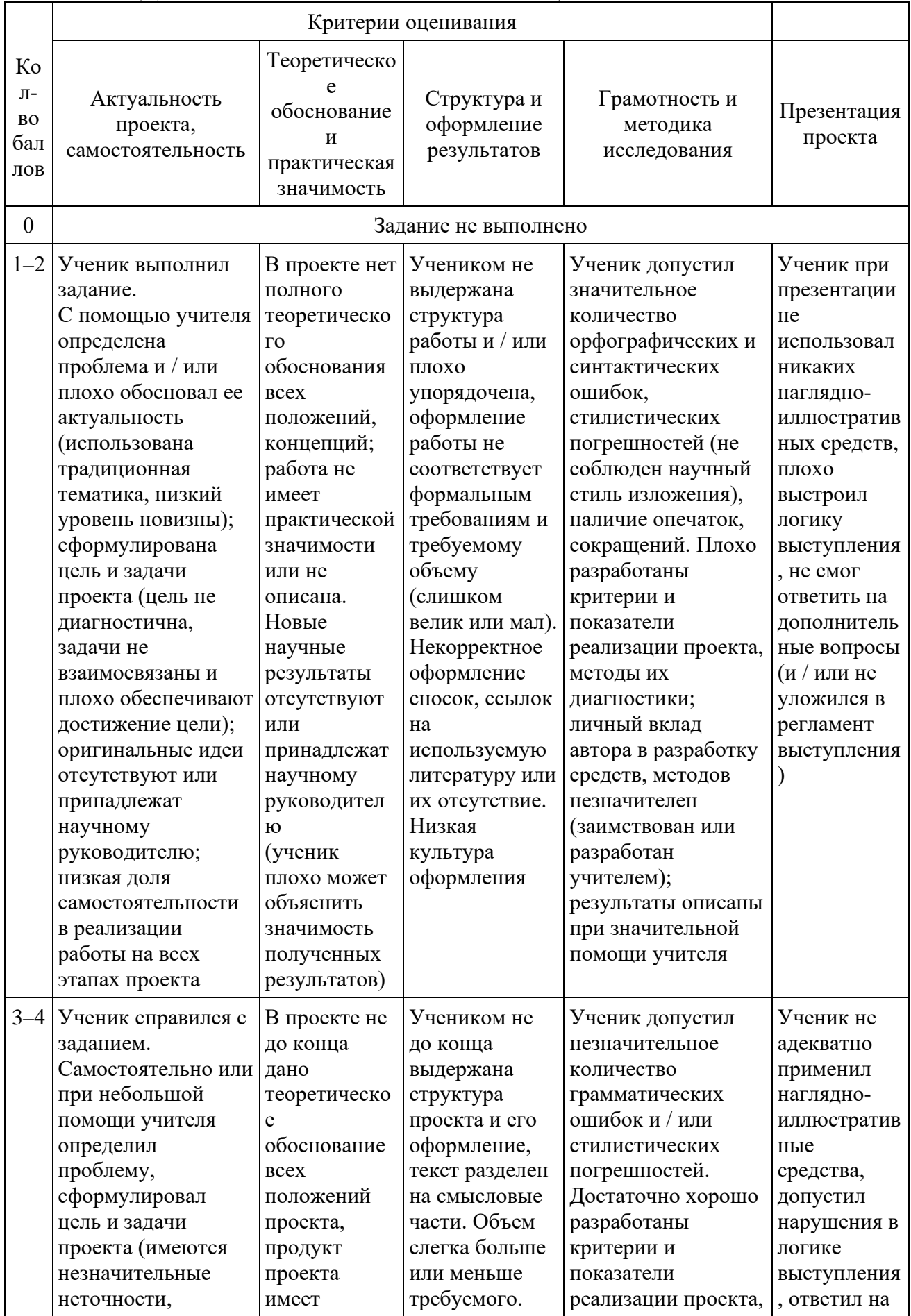

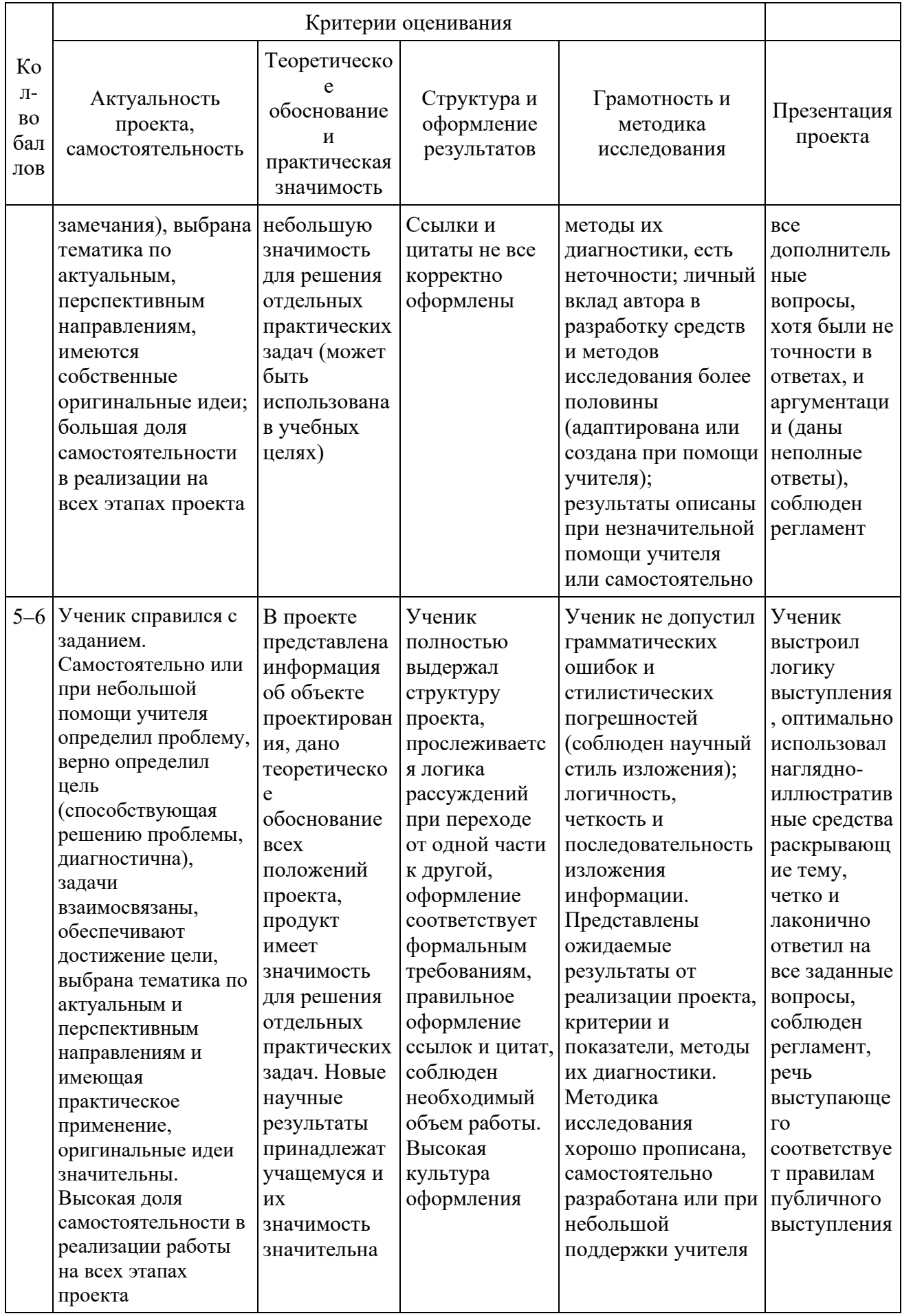

# **ЕДИНАЯ ШКАЛА КРИТЕРИЕВ ОЦЕНКИ ПРАКТИЧЕСКОЙ РАБОТЫ**

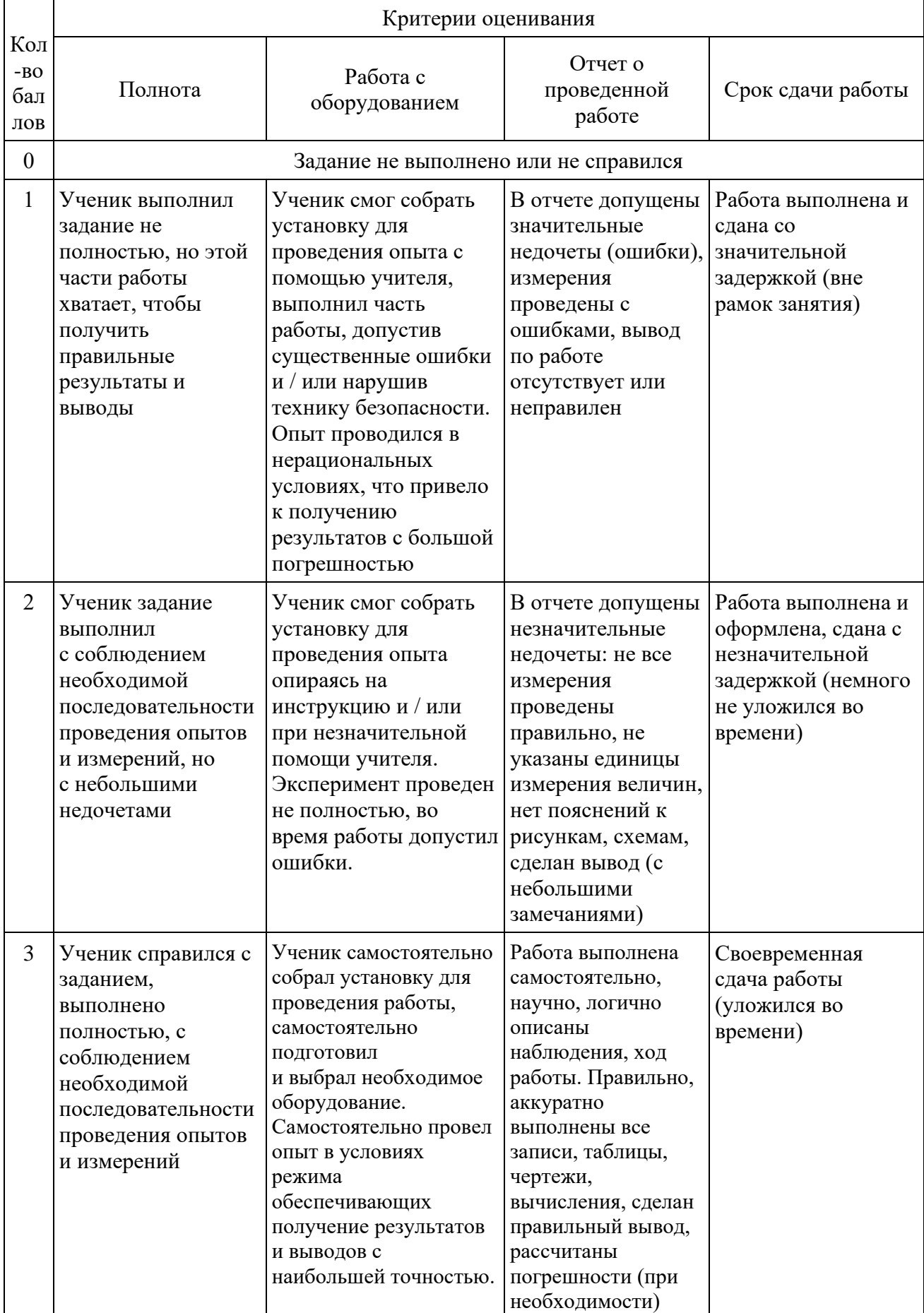

#### $2.5.$ МЕТОДИЧЕСКИЕ МАТЕРИАЛЫ

При реализации программы применяются следующие технологии обучения:

метод проектов: предполагает достижение дидактической цели через детальную разработку проблемы. Этапы работы над проектом: представление ситуации, выдвижение гипотез («мозговой штурм»), обсуждение гипотез, работа над поиском фактов, аргументов, подтверждающих или опровергающих гипотезу, защита проектов, выявление новых проблем. Типы проектов: исследовательские, творческие, информационные, игровые, практикоориентированные.

информационно-коммуникационные технологии: Предполагают формирование умений и навыков работы на компьютере (текстовый редактор -Word, разработка презентаций - Power Point, составление схем, графиков, диаграмм в Excel). Также предполагается совершенствовать навыки поиска информации в Интернете, т.е. использовать ресурсы сети как дополнительный источник аутентичного материала.

разноуровневое обучение: дает шанс каждому ученику максимально использовать свои способности и возможности. В данном курсе предполагается дифференциация по общим и частным способностям. Основная идея технологии обучения в сотрудничестве - создание условий для активной совместной деятельности учащихся в разных учебных ситуациях. Учиться вместе, а не просто что-то выполнять вместе - суть данного подхода. Один из эффективных вариантов обучения в сотрудничестве обучение в команде, где уделяется особое внимание успеху всей группы, что может быть достигнуто только в результате самостоятельной работы каждого члена команды в постоянном взаимодействии с другими учениками этой же группы.

здоровьесберегающие технологии: предполагают учет физиологических и психологических особенностей школьников, предусматривают разнообразные виды работы, новизну и не традиционность материала.

В ходе обучения используются такие виды занятий, как:

лекционное и практическое занятие, презентация, тематическое занятие, беседа, игра, дискуссия, выполнение самостоятельной работы и т.д. Реализация программы возможна через дистанционное обучение с использованием видео занятий.

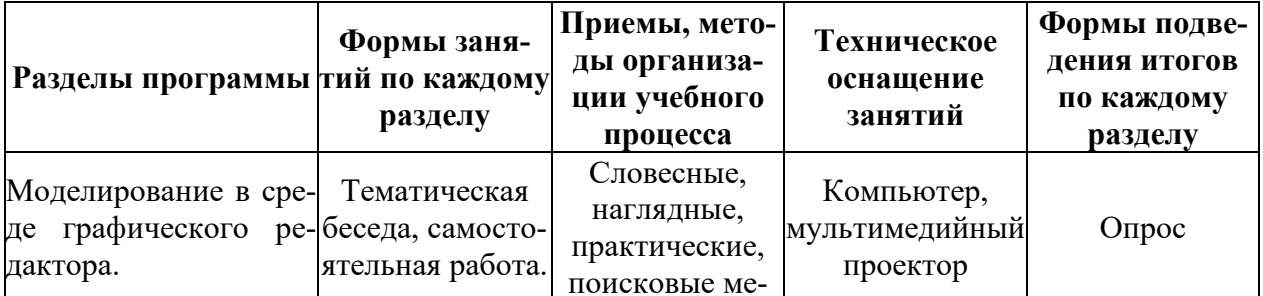

Методическое обеспечение образовательной программы

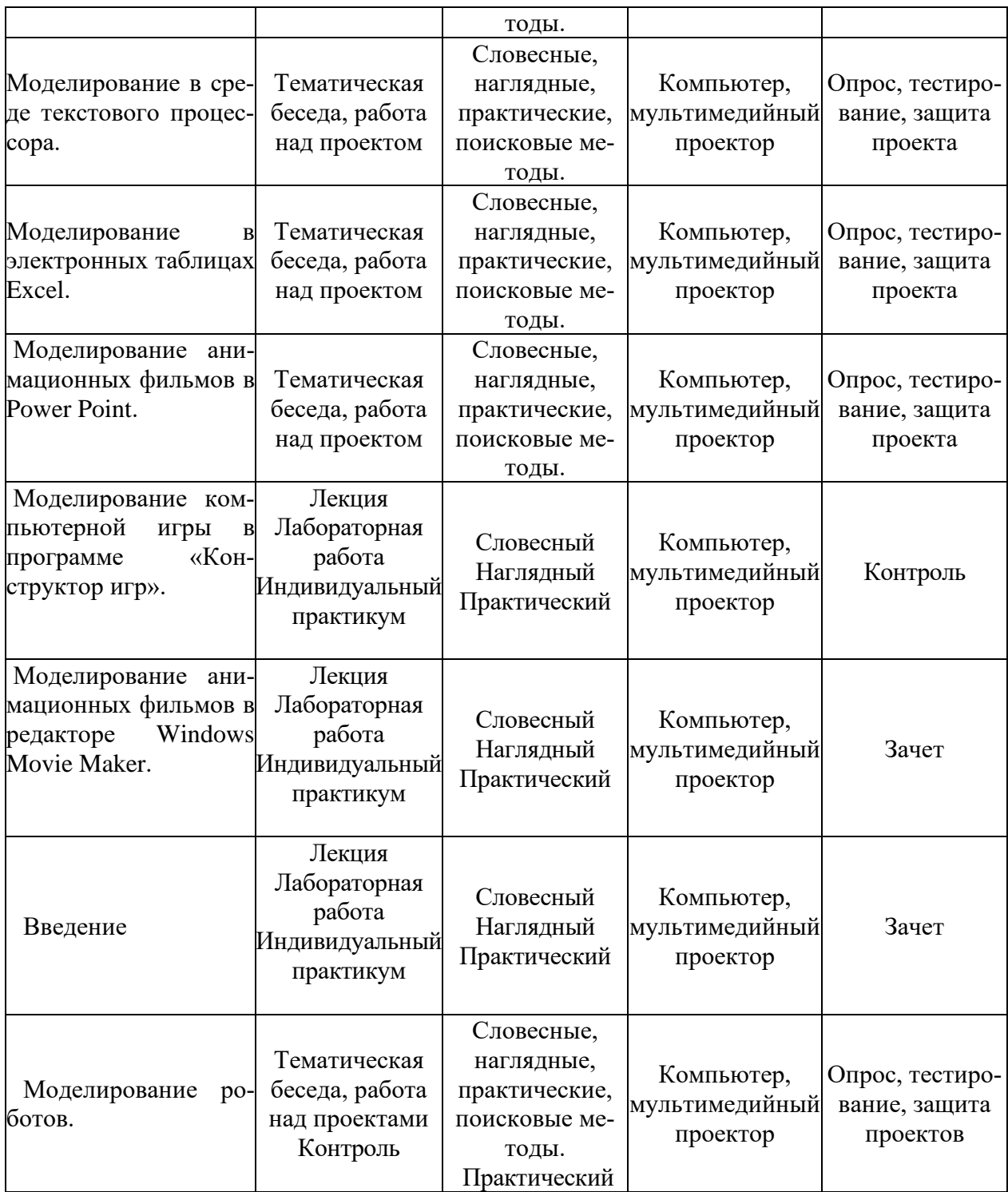

# **3. СПИСОК ЛИТЕРАТУРЫ**

### **Литература, используемая педагогом:**

1. Асмолова А.Г./ Как проектировать универсальные учебные действия. От действия к мысли: «Просвещение», 2011.

2. Бери Э.М. / Карьера в рекламном мире. / Э.М. Берри. – М., 1997. – 129 с.

3. Бондаренко Е.А./ Диалог с экраном. – М., 2005. – 364 с.

4. Горячева А.В. /Цифровые образовательные ресурсы ЦОР к учебнику «Информатика в играх и задачах».

5. Копыльцов А. В. / Компьютерное моделирование: сферы и границы. / Сб. «Элективные курсы в профильном обучении: Образовательная область «Информатика». Министерство образования РФ - Национальный фонд подготовки кадров. - М.: Вита-Пресс, 2004. - 106-108с.

6. Ковалева О.Б. Догинова Г.С./ Планируемые результаты общего образования. М.: «Просвещение», 2011.

7. Лаптев А.А./ Социальные системы. Формализация и Компьютерное моделирование: Учебное пособие.- Омск: ОмГУ, 2000. 60с.

8. Плаксина В.В., Плаксина А.В./ Практикум по моделированию (информатика)- Программа кружка для предпрофильной подготовки в 9 классах, 2010.

9. Тарасевич Ю.Ю./ Математическое и компьютерное моделирование. Вводный курс. Эдиториал УРСС, 2004, - c. 152,

10. Челышева Т.В./ Предпрофильная подготовка девятиклассников. Образовательная область «Искусство». – М.: АПК и ПРО, 2003. – 102 с.

Ресурсы Интернет:

1. Единая коллекция цифровых образовательных ресурсов http://school-collection.edu.ru/catalog/rubr/–.

2. Интернет портал PROШколу.ru http://www.proshkolu.ru/.

### **Литература для обучающихся:**

1. Плаксина В.В., Плаксина А.В./ Практикум по моделированию (информатика)- Программа кружка для предпрофильной подготовки в 9 классах, 2010г.

Ресурсы Интернет:

2. Большая перемена Сайт Для школьников и их родителей www.newseducation.ru

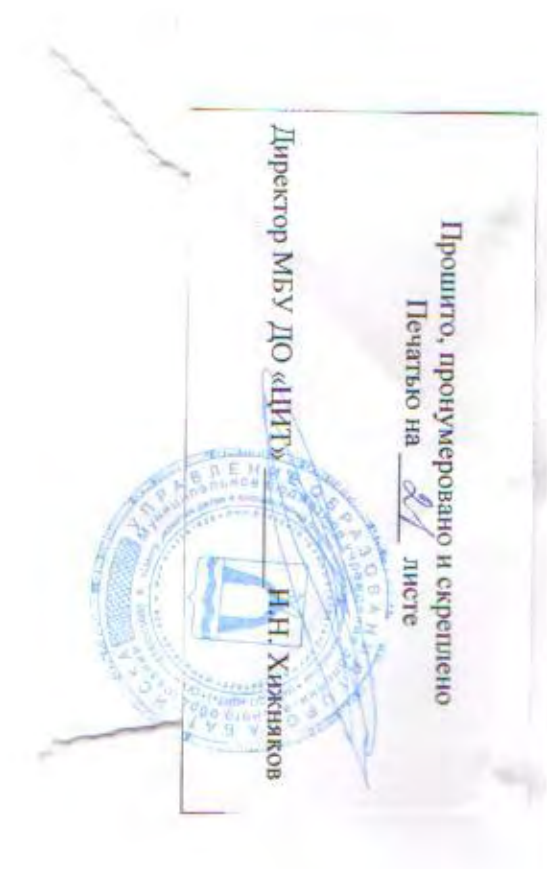